# **N32WB03x**常用参数配置使用指南

## <span id="page-0-0"></span>**简 介**

此文档的目的在于让使用者能够快速熟悉N32WB03x系列蓝牙SOC芯片的常用蓝牙参数配置,笔记讲解基 于蓝牙透传rtdss例程进行讲解。

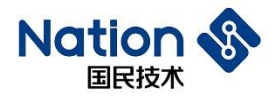

## <span id="page-1-0"></span>目录

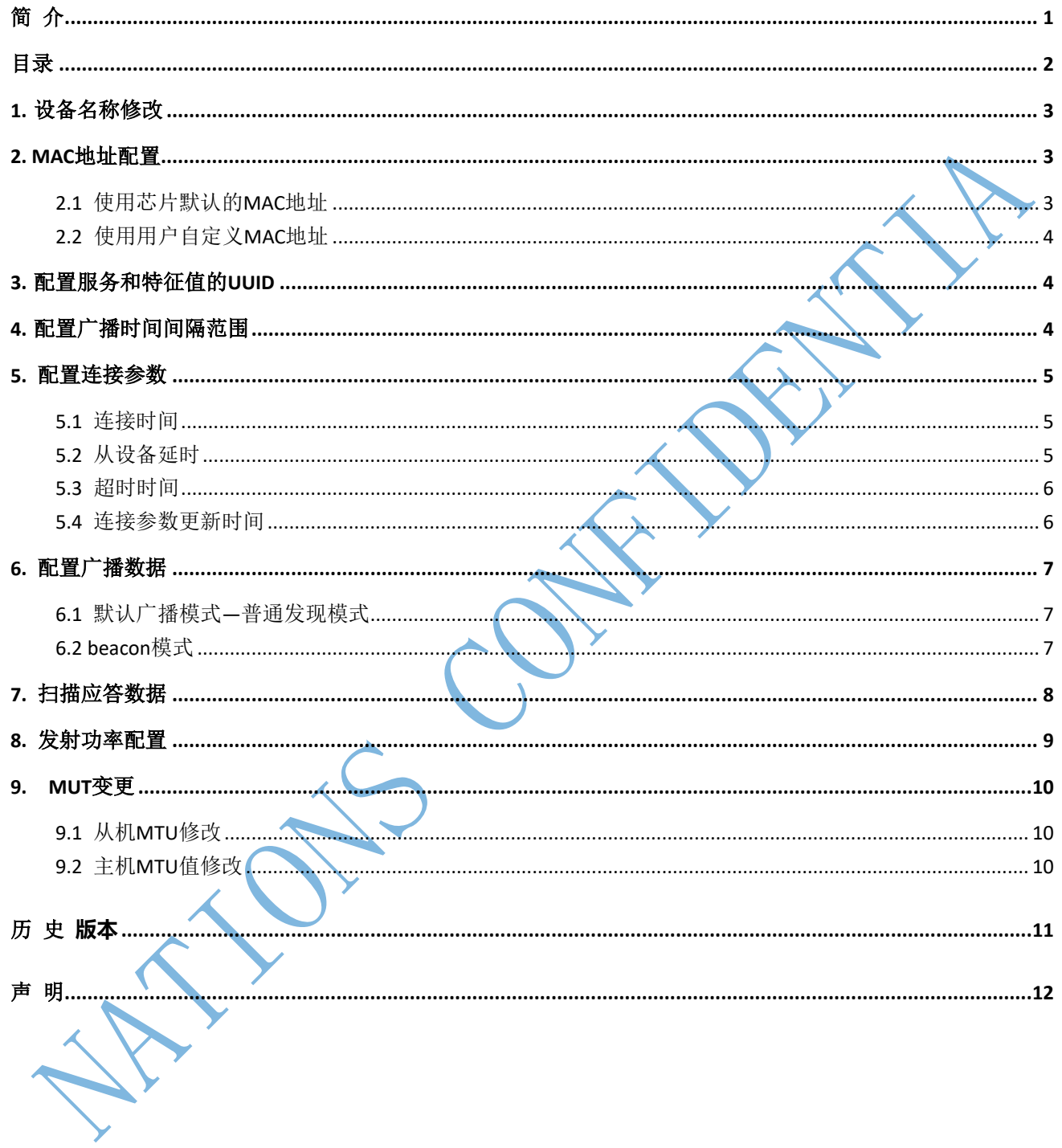

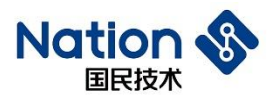

## <span id="page-2-0"></span>**1.** 设备名称修改

<span id="page-2-2"></span><span id="page-2-1"></span>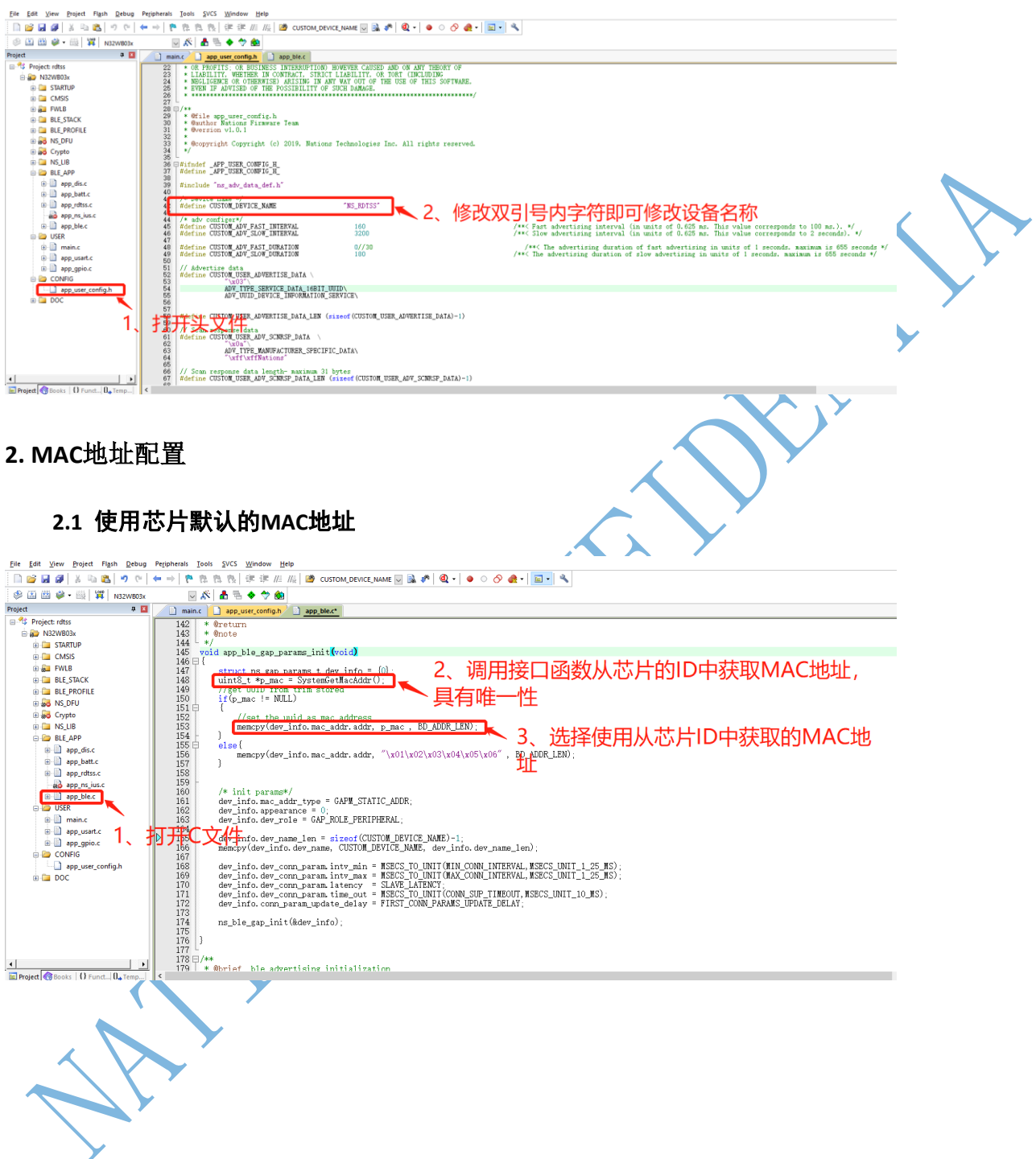

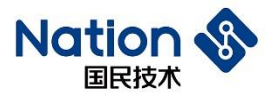

#### **2.2** 使用用户自定义**MAC**地址

<span id="page-3-0"></span>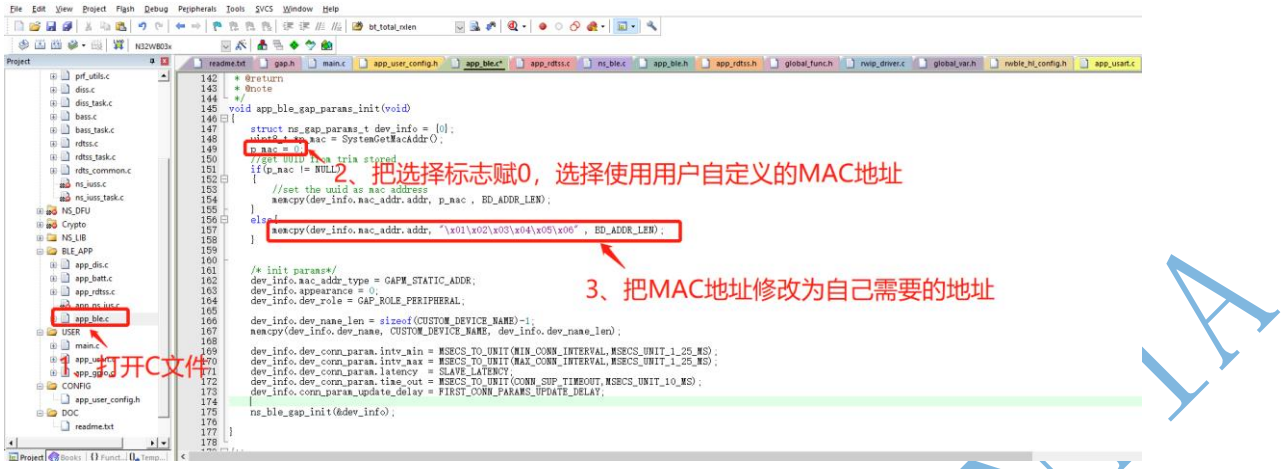

## <span id="page-3-1"></span>**3.** 配置服务和特征值的**UUID**

<span id="page-3-2"></span>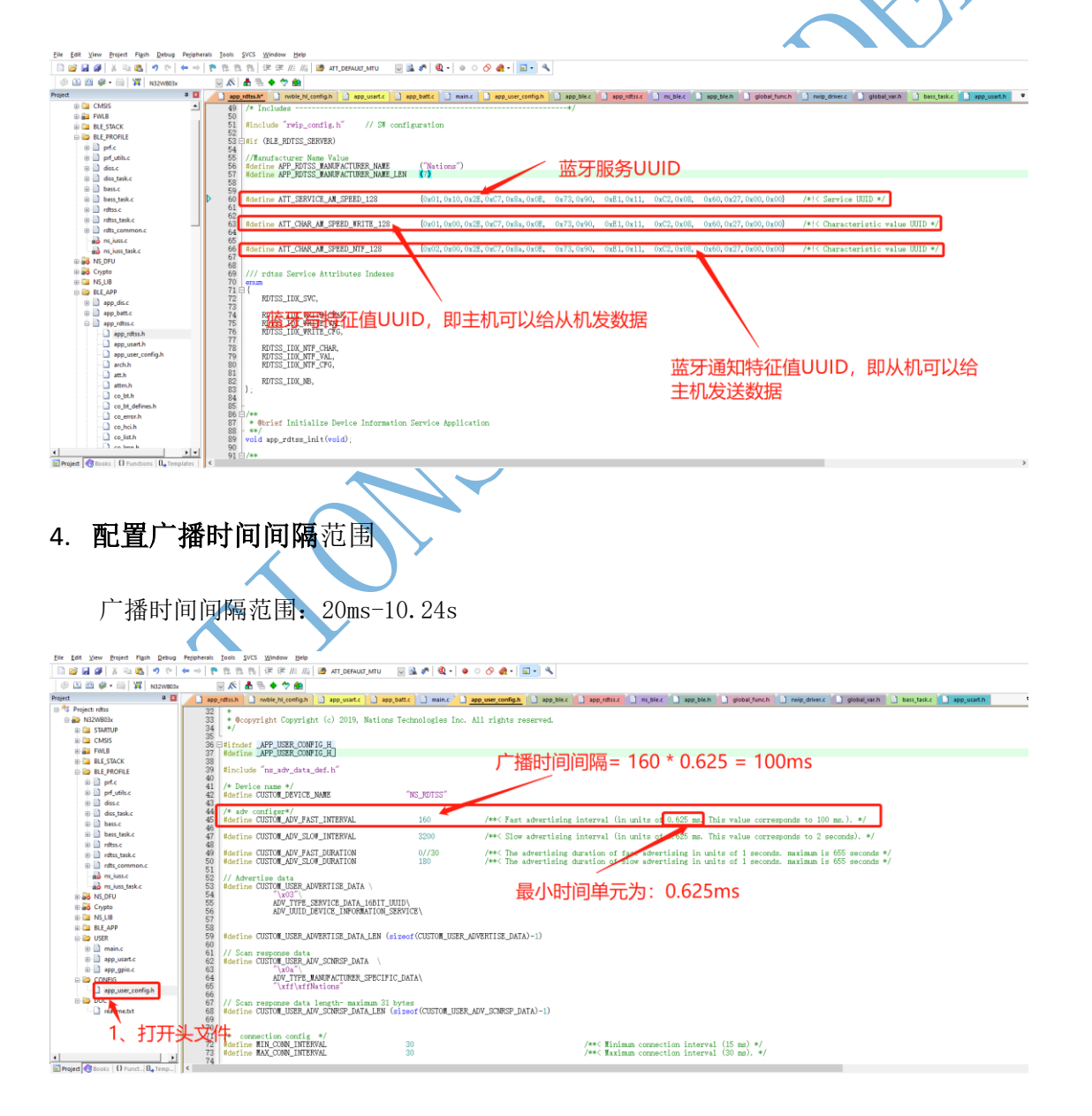

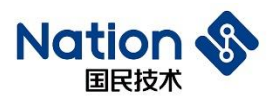

## <span id="page-4-0"></span>**5.** 配置连接参数

#### <span id="page-4-1"></span>5.1 连接时间

连接时间的时间范围为: 7.5ms-4s(ble 协议规定的范围)

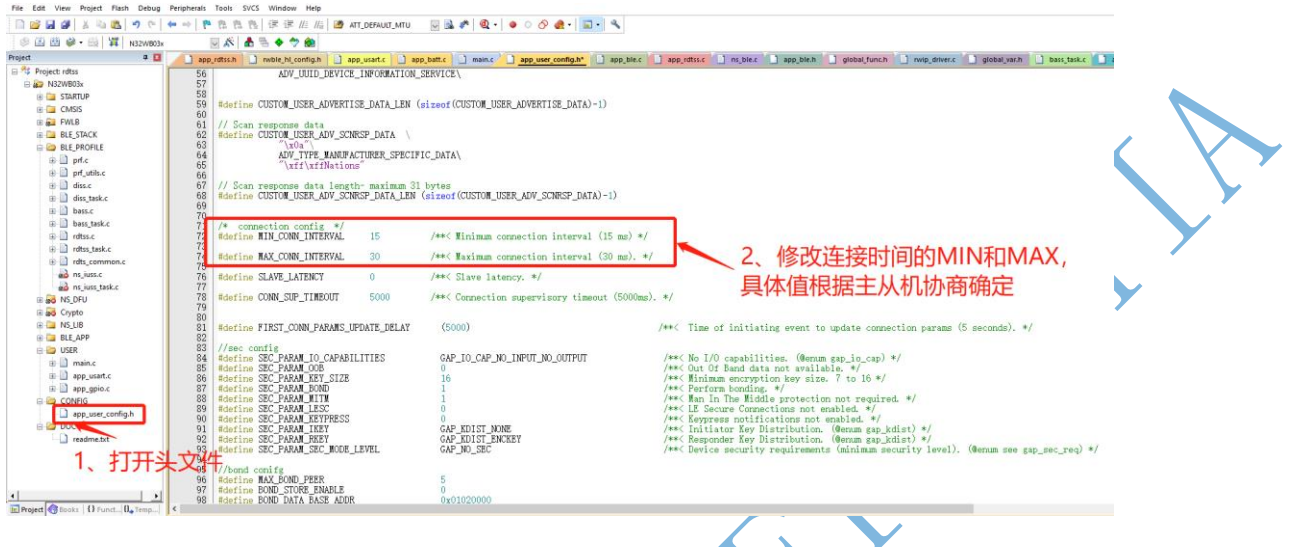

### **5.2** 从设备延时

<span id="page-4-2"></span>SLAVE\_LATENCY一允许从机在没有数据要发送的情况下, 跳过一 定数目的主机连接事件,在这些被跳过的连接事件中,从机不必回复主机的数据包,这样可以降低功耗, SLAVE\_LATENCY = 0 表示从机对于每一个来自主机的连接事件都进行回复, 如果不回复, 主机就会认为 从机接收不正常。从设备延迟必须短于监控超时时间,且至少在超时时间内给从设备留出 6 次侦听的机会。 从设备延迟 <= (超时时间应 / 6 / 连接间隔 ) - 1, SLAVE LATENCY 的范围可以是 0-499。

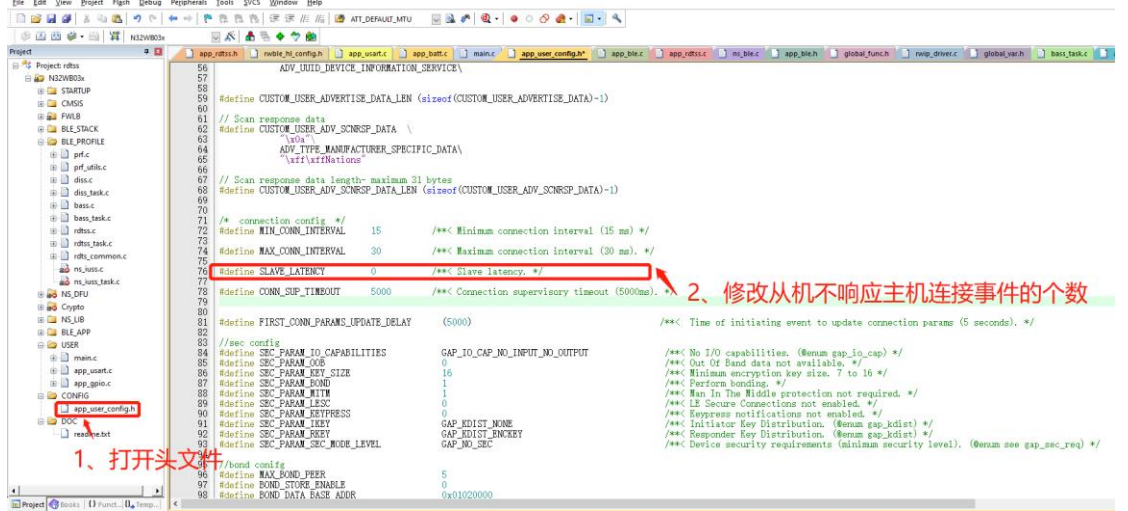

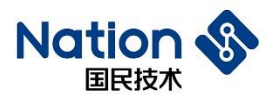

#### **5.3** 超时时间

<span id="page-5-0"></span>超时时间范围:10ms-32s,其必须要满足:超时时间应 >= 连接间隔 x (从设备延迟 + 1)x 6,不管 从设备延迟是多少,都应该保证至少 **6** 次数据发送机会。

<span id="page-5-1"></span>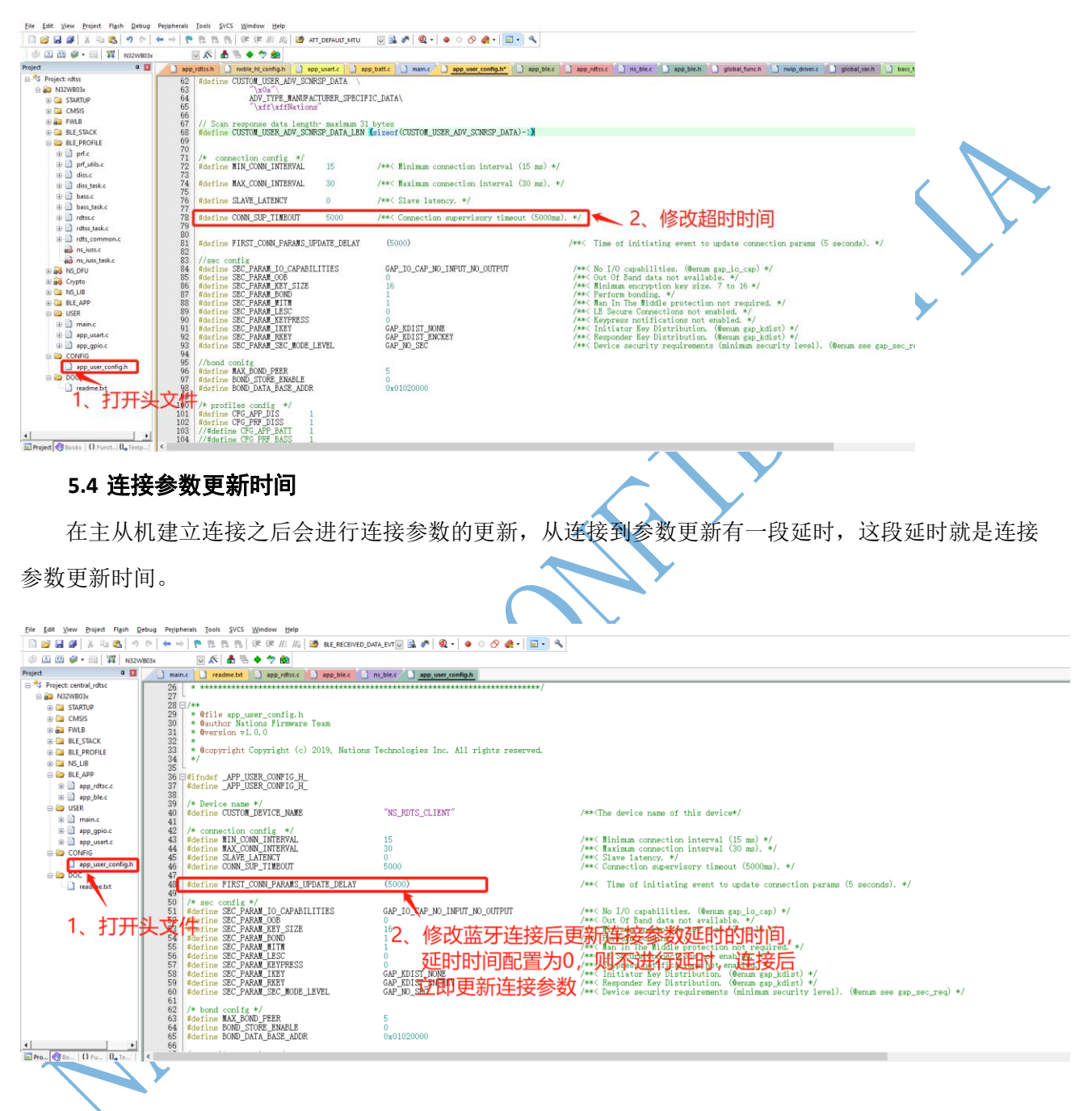

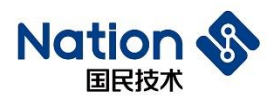

#### <span id="page-6-0"></span>**6.** 配置广播数据

#### <span id="page-6-1"></span>**6.1** 默认广播模式**—**普通发现模式

最大数据长度为 31, 由于蓝牙在默认情况下, 蓝牙会占用 3 个字节的广播数据广播设备信息, 所以用 户数据只能使用 31-3=28 个字节。

<span id="page-6-2"></span>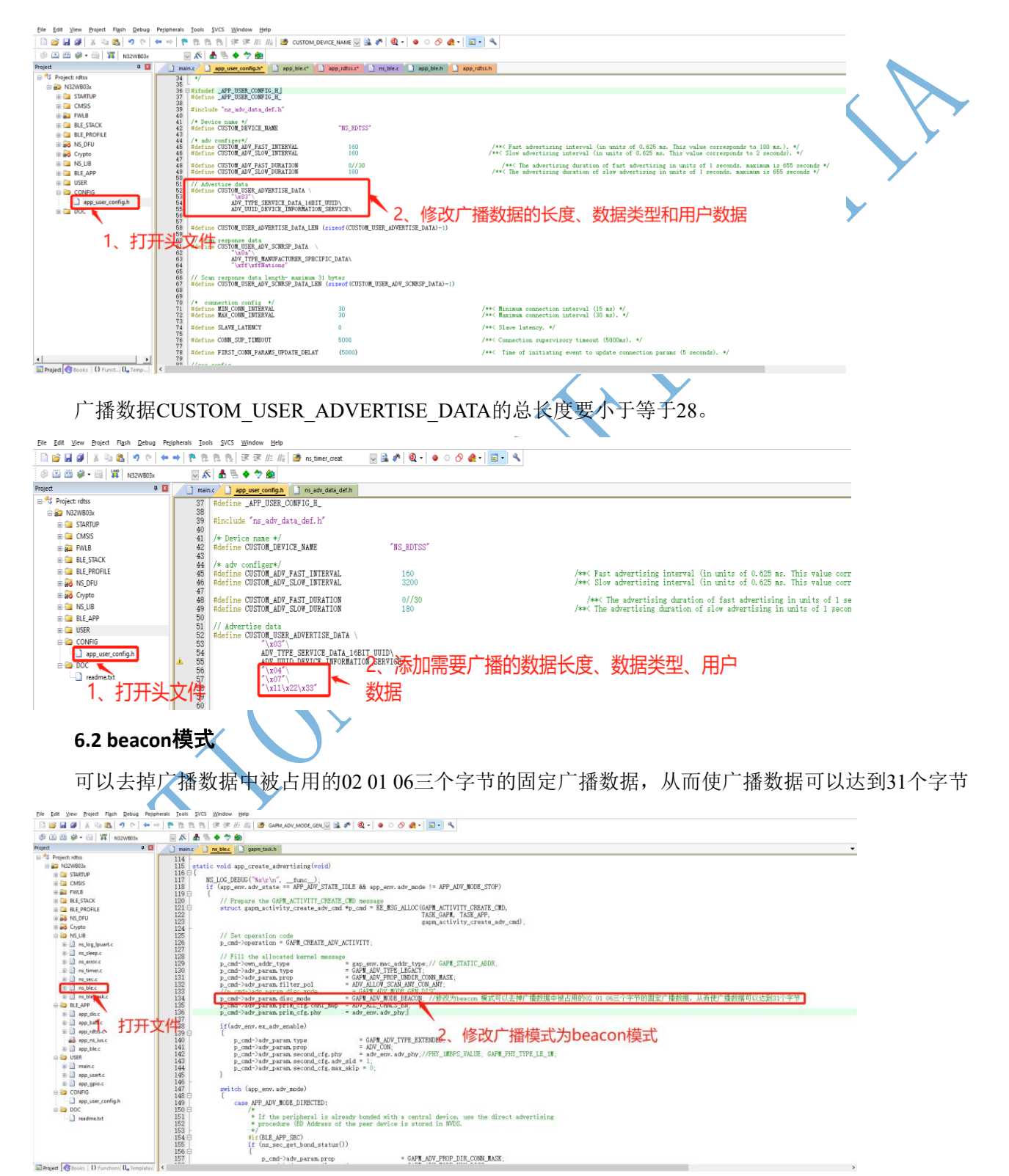

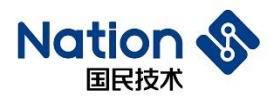

### <span id="page-7-0"></span>**7.** 扫描应答数据

最大数据长度为 31 个字节,用户可以使用数据长度为 31 个字节。

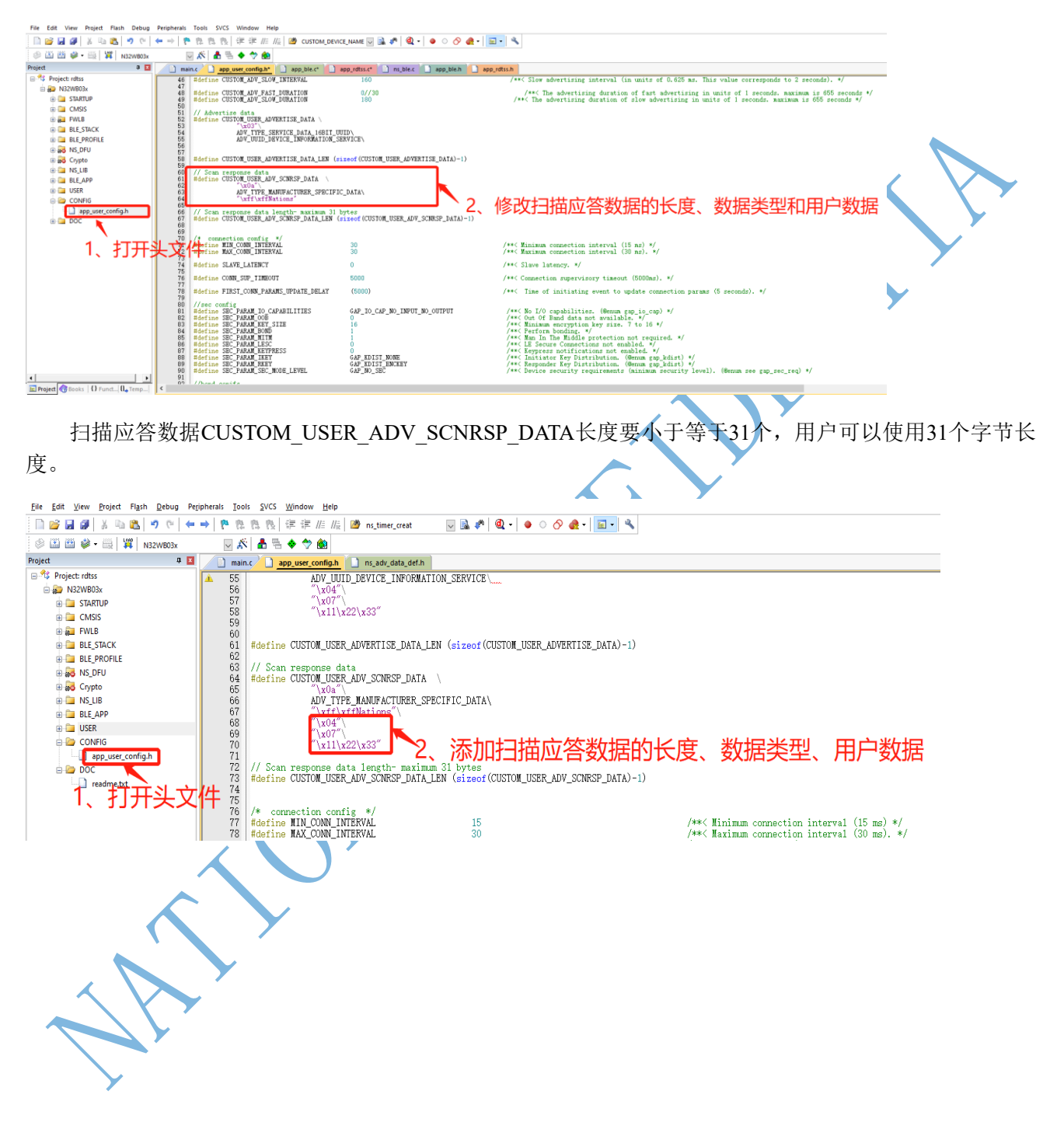

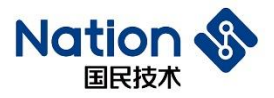

<span id="page-8-0"></span>**8.** 发射功率配置

### 添加广播数据和扫描应答数据之后,可在APP扫描到的设备名字下看到具体数据

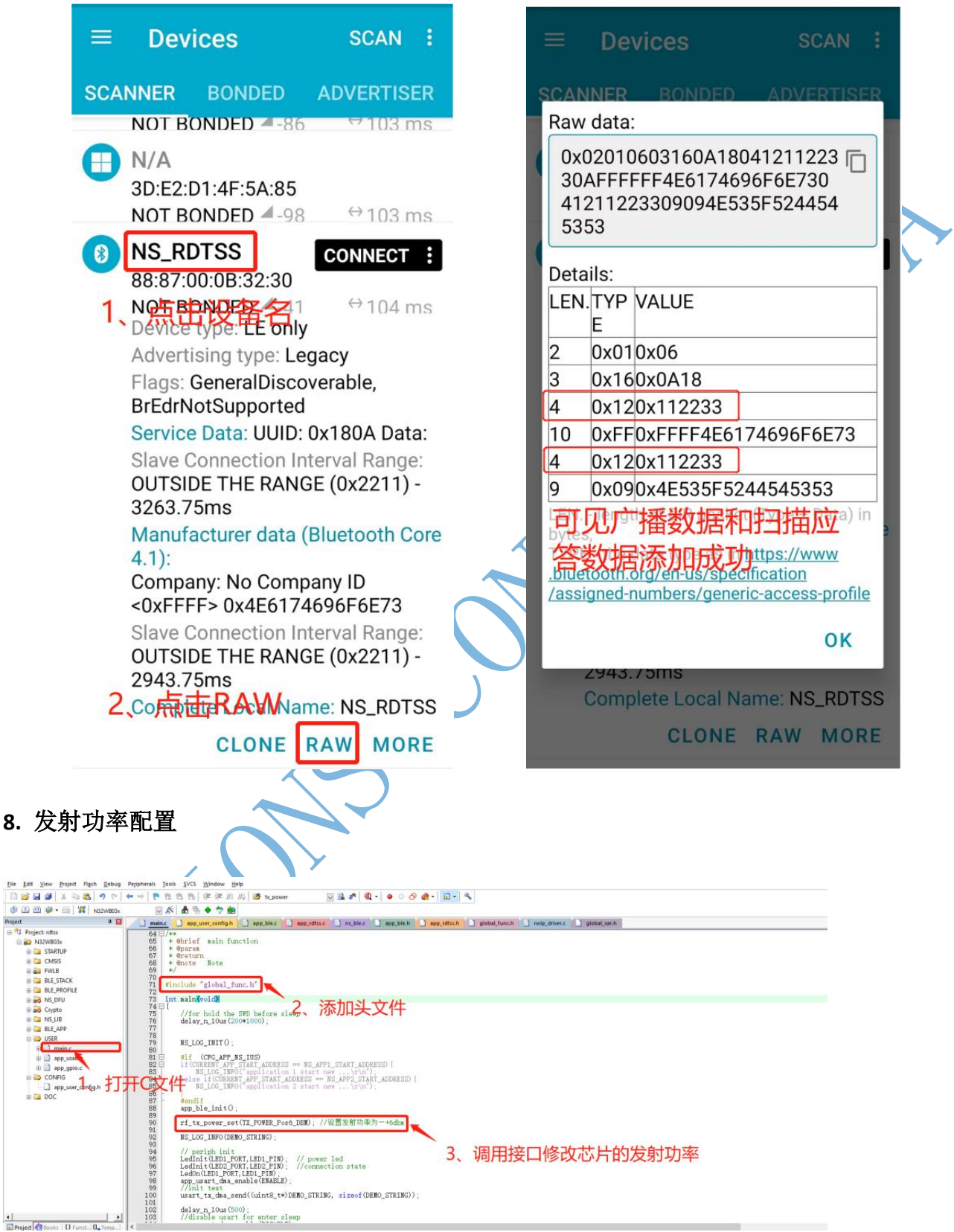

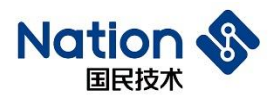

#### <span id="page-9-0"></span>**9. MUT**变更

从机修改ATT\_DEFAULT\_MTU值, 主机也需要修改MTU值, 主从协商取两者中最小的值为通信的MTU 值。

#### **9.1** 从机**MTU**修改

<span id="page-9-1"></span>从机最大支持MTU值,有效数据为MTU-3个字节,ATT的opcode占用一个字节以及ATT的handle占用 2个字 节,所以客户能使用的有效数据为MTU-3个字节。

<span id="page-9-2"></span>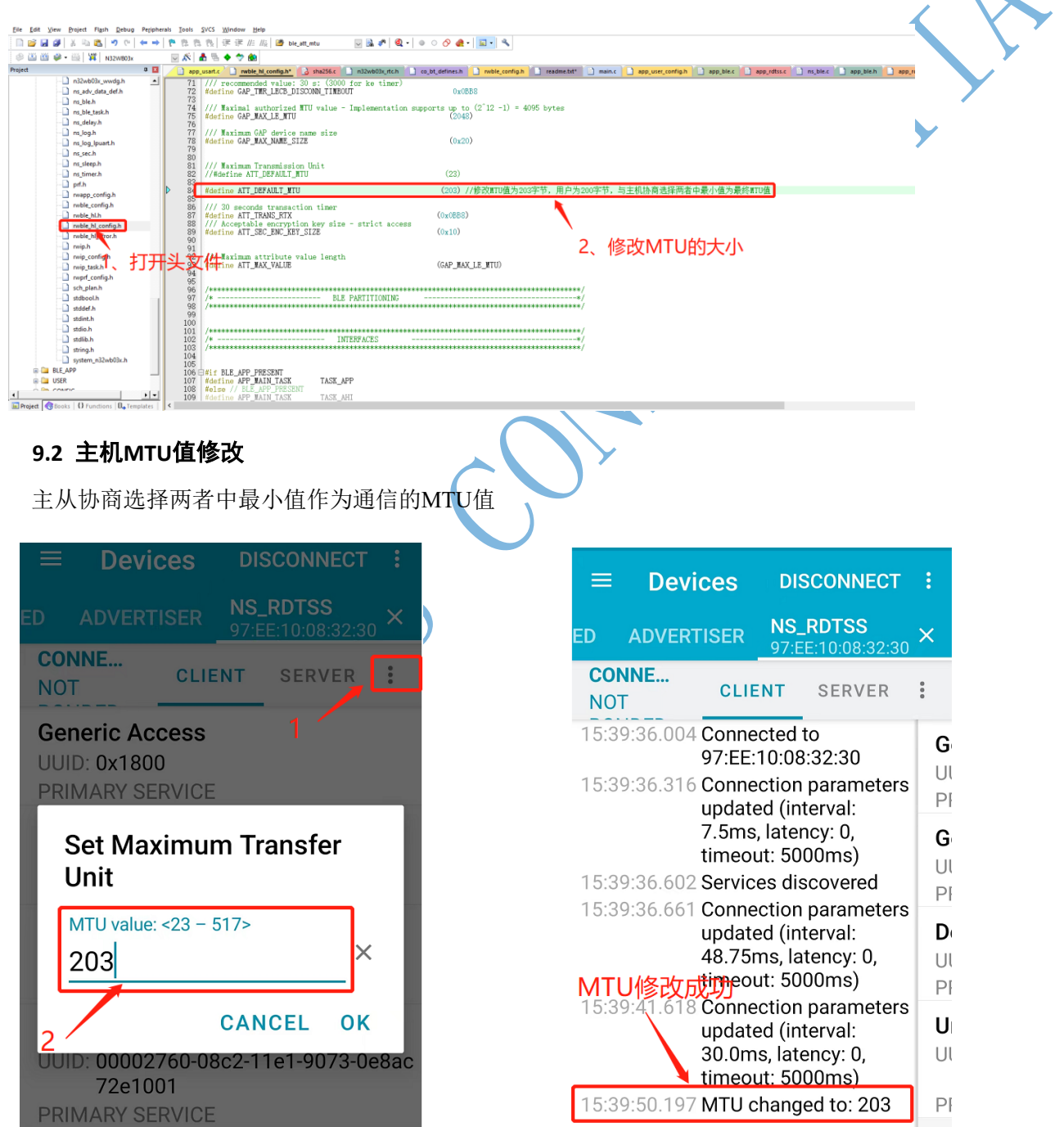

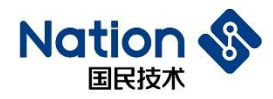

## <span id="page-10-0"></span>**历 史 版本**

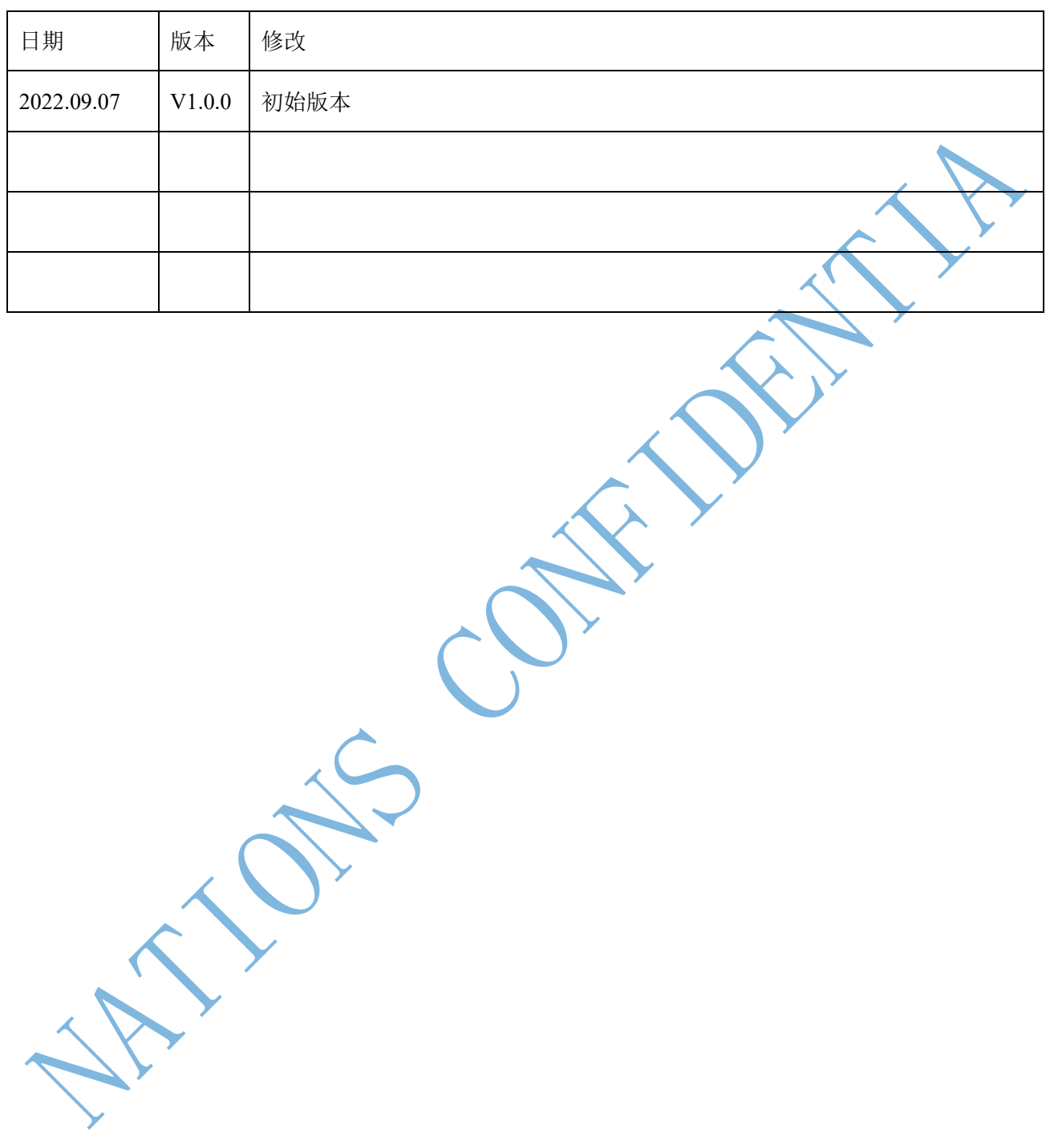

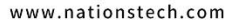

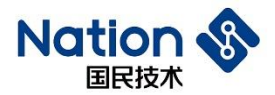

<span id="page-11-0"></span>**声 明**

国民技术股份有限公司(以下简称国民技术)保有不事先通知而修改的权利。国民技术认为提供的信息准 确可信,尽管这样,国民技术对准确性和可靠性不承担任何责任。购买前请获取器件说明的最新版本。在 法律允许的最大范围内,任何明示、暗示或保证,包括但不限于适销性、特定用途适用性和第三方知识产 权侵权责任,国民技术概不承担不承认。在任何情况下,国民技术均不对因使用本产品而产生的任何直接、 间接、偶然、特殊、惩戒性或后果性损害负责,即使已告知可能发生此类损害。不建议应用于与生命相关 的设备和系统。国民技术对本手册拥有专属产权。未经明确许可,任何人不得以任何理由对本手册的全部 或部分进行使用、复制、修改、抄录、传播。